# **COLOUR - CHECKER DETECTION Colour - Checker Detection Documentation** *Release 0.2.0*

**Colour Developers**

**Apr 08, 2024**

# **CONTENTS**

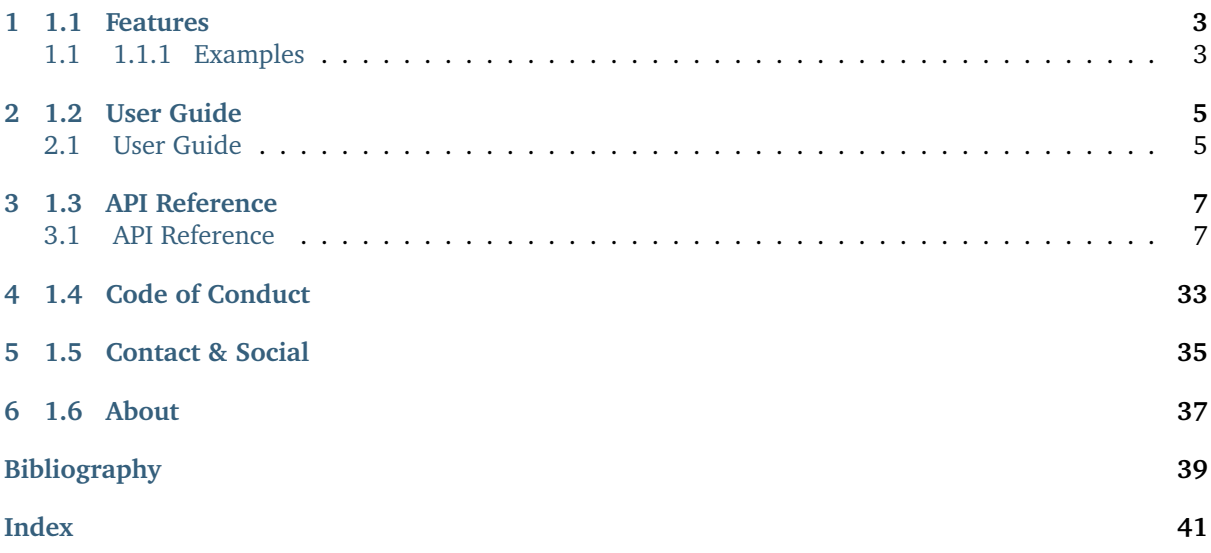

A [Python](https://www.python.org) package implementing various colour checker detection algorithms and related utilities. It is open source and freely available under the [BSD-3-Clause](https://opensource.org/licenses/BSD-3-Clause) terms.

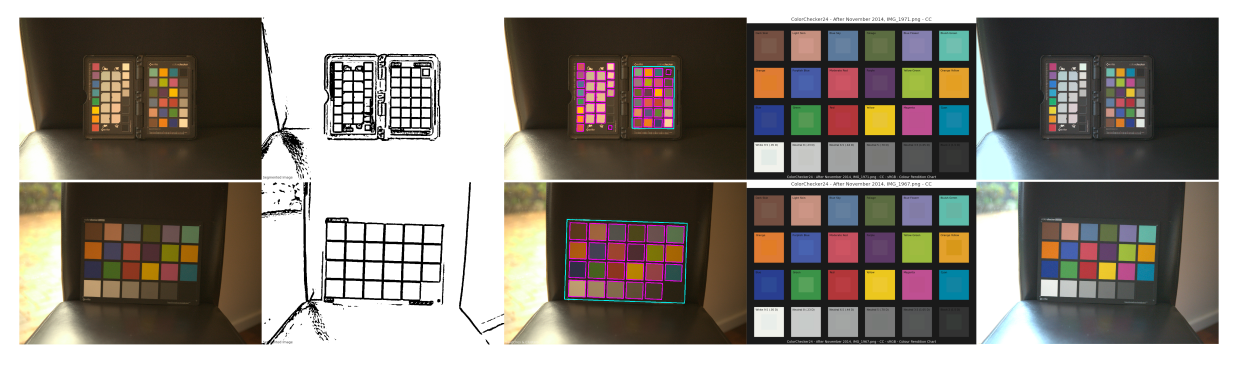

# **1.1 FEATURES**

<span id="page-6-0"></span>The following colour checker detection algorithms are implemented:

- Segmentation
- Machine learning inference via [Ultralytics YOLOv8](https://github.com/ultralytics/ultralytics)
	- **–** The model is published on [HuggingFace,](https://huggingface.co/colour-science/colour-checker-detection-models) and was trained on a purposely constructed [dataset.](https://huggingface.co/datasets/colour-science/colour-checker-detection-dataset)
	- **–** The model has only been trained on *ColorChecker Classic 24* images and will not work with *ColorChecker Nano* or *ColorChecker SG* images.
	- **–** Inference is performed by a script licensed under the terms of the *GNU Affero General Public License v3.0* as it uses the *Ultralytics YOLOv8* API which is incompatible with the *BSD-3-Clause*.

# <span id="page-6-1"></span>**1.1 1.1.1 Examples**

Various usage examples are available from the [examples directory.](https://github.com/colour-science/colour-checker-detection/tree/master/colour_checker_detection/examples)

**CHAPTER**

**TWO**

# **1.2 USER GUIDE**

# <span id="page-8-1"></span><span id="page-8-0"></span>**2.1 User Guide**

The user guide provides an overview of **Colour - Checker Detection** and explains important concepts and features, details can be found in the [API Reference.](reference.html)

## **2.1.1 Installation Guide**

Because of their size, the resources dependencies needed to run the various examples and unit tests are not provided within the Pypi package. They are separately available as [Git Submodules](https://git-scm.com/book/en/v2/Git-Tools-Submodules) when cloning the [repository.](https://github.com/colour-science/colour-checker-detection)

#### **Primary Dependencies**

**Colour - Checker Detection** requires various dependencies in order to run:

- python  $> = 3.8, < 4$
- colour-science  $> = 4.3$
- imageio  $>= 2, < 3$
- numpy  $> = 1.22, < 2$
- opency-python  $>= 4, < 5$
- scipy  $> = 1.8, < 2$

#### **Secondary Dependencies**

• ultralytics  $> = 8, < 9$ 

#### **Pypi**

Once the dependencies are satisfied, **Colour - Checker Detection** can be installed from the [Python](http://pypi.python.org/pypi/colour-checker-detection) [Package Index](http://pypi.python.org/pypi/colour-checker-detection) by issuing this command in a shell:

pip install --user colour-checker-detection

The tests suite dependencies are installed as follows:

pip install --user 'colour-checker-detection[tests]'

The documentation building dependencies are installed as follows:

pip install --user 'colour-checker-detection[docs]'

The overall development dependencies are installed as follows:

pip install --user 'colour-checker-detection[development]'

## **2.1.2 Bibliography**

# **1.3 API REFERENCE**

# <span id="page-10-3"></span><span id="page-10-1"></span><span id="page-10-0"></span>**3.1 API Reference**

### **3.1.1 Colour - Checker Detection**

**Detection**

**Inference**

colour\_checker\_detection

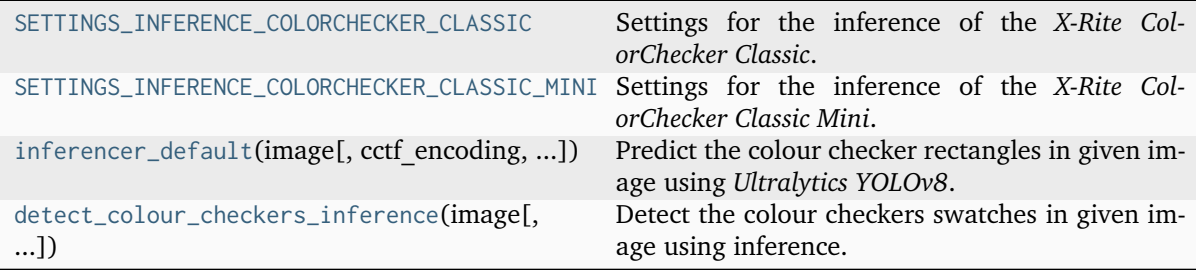

#### **colour\_checker\_detection.SETTINGS\_INFERENCE\_COLORCHECKER\_CLASSIC**

```
colour_checker_detection.SETTINGS_INFERENCE_COLORCHECKER_CLASSIC = {'aspect_ratio':
1.4285714285714286, 'inferred_class': 'ColorCheckerClassic24', 'inferred_confidence':
0.85, 'interpolation_method': 2, 'reference_values': array([[ 0.17355167, 0.07874029,
0.05326058], [ 0.55946176, 0.27734355, 0.21194777], [ 0.10509124, 0.18955202, 0.32693865],
[ 0.10506442, 0.15021316, 0.05221047], [ 0.22885963, 0.21350031, 0.42346758], [ 0.11449231,
0.50663347, 0.41229432], [ 0.74499115, 0.20172072, 0.0325174 ], [ 0.0606182 , 0.10259253,
0.38373146], [ 0.56055825, 0.08072134, 0.11432307], [ 0.10983077, 0.04254067, 0.13682661],
[ 0.32967574, 0.49495612, 0.04886544], [ 0.7689789 , 0.35655545, 0.02534346], [ 0.0225082 ,
0.04870543, 0.28081679], [ 0.0444356 , 0.29068277, 0.06458335], [ 0.44636923, 0.03676343,
0.0406788 ], [ 0.83803037, 0.57175305, 0.01273052], [ 0.52392518, 0.07924915, 0.28656418],
[-0.04308491, 0.23415773, 0.37506175], [ 0.87919095, 0.88476747, 0.8349529 ], [ 0.58443959,
0.59212352, 0.58458201], [ 0.35767777, 0.36706043, 0.36528718], [ 0.19008669, 0.19086038,
0.1898278 ], [ 0.08593528, 0.08873843, 0.08978779], [ 0.03135966, 0.03149993,
0.03231098]]), 'swatches': 24, 'swatches_achromatic_slice': slice(19, 23, 1),
'swatches_chromatic_slice': slice(1, 5, 1), 'swatches_horizontal': 6, 'swatches_vertical':
4, 'transform': {'rotation': 0, 'scale': array([ 1. , 1.05]), 'translation': array([0,
0])}, 'working_height': 1008, 'working_width': 1440}
```
Settings for the inference of the *X-Rite ColorChecker Classic*.

#### <span id="page-11-2"></span>**colour\_checker\_detection.SETTINGS\_INFERENCE\_COLORCHECKER\_CLASSIC\_MINI**

```
colour_checker_detection.SETTINGS_INFERENCE_COLORCHECKER_CLASSIC_MINI = {'aspect_ratio':
1.7094017094017093, 'inferred_class': 'ColorCheckerSG', 'inferred_confidence': 0.85,
'interpolation_method': 2, 'reference_values': array([[ 0.17355167, 0.07874029,
0.05326058], [ 0.55946176, 0.27734355, 0.21194777], [ 0.10509124, 0.18955202, 0.32693865],
[ 0.10506442, 0.15021316, 0.05221047], [ 0.22885963, 0.21350031, 0.42346758], [ 0.11449231,
0.50663347, 0.41229432], [ 0.74499115, 0.20172072, 0.0325174 ], [ 0.0606182 , 0.10259253,
0.38373146], [ 0.56055825, 0.08072134, 0.11432307], [ 0.10983077, 0.04254067, 0.13682661],
[ 0.32967574, 0.49495612, 0.04886544], [ 0.7689789 , 0.35655545, 0.02534346], [ 0.0225082 ,
0.04870543, 0.28081679], [ 0.0444356 , 0.29068277, 0.06458335], [ 0.44636923, 0.03676343,
0.0406788 ], [ 0.83803037, 0.57175305, 0.01273052], [ 0.52392518, 0.07924915, 0.28656418],
[-0.04308491, 0.23415773, 0.37506175], [ 0.87919095, 0.88476747, 0.8349529 ], [ 0.58443959,
0.59212352, 0.58458201], [ 0.35767777, 0.36706043, 0.36528718], [ 0.19008669, 0.19086038,
0.1898278 ], [ 0.08593528, 0.08873843, 0.08978779], [ 0.03135966, 0.03149993,
0.03231098]]), 'swatches': 24, 'swatches_achromatic_slice': slice(19, 23, 1),
'swatches_chromatic_slice': slice(1, 5, 1), 'swatches_horizontal': 6, 'swatches_vertical':
4, 'transform': {'rotation': 0, 'scale': array([ 1.15, 1. ]), 'translation': array([0,
0])}, 'working_height': 842, 'working_width': 1440}
```
Settings for the inference of the *X-Rite ColorChecker Classic Mini*.

#### **colour\_checker\_detection.inferencer\_default**

```
colour_checker_detection.inferencer_default(image: str | ArrayLike, cctf_encoding: Callable =
                                                  eotf_inverse_sRGB, apply_cctf_encoding: bool = True,
                                                  show: bool = False) \rightarrow NDArrayInt | NDArrayFloat
```
Predict the colour checker rectangles in given image using *Ultralytics YOLOv8*.

#### **Parameters**

- **image** ([str](https://docs.python.org/3/library/stdtypes.html#str) | ArrayLike) Image (or image path to read the image from) to detect the colour checker rectangles from.
- **cctf\_encoding** (Callable) Encoding colour component transfer function / opto-electronic transfer function used when converting the image from float to 8-bit.
- **apply\_cctf\_encoding** ([bool](https://docs.python.org/3/library/functions.html#bool)) Apply the encoding colour component transfer function / opto-electronic transfer function.
- **show** ([bool](https://docs.python.org/3/library/functions.html#bool)) Whether to show various debug images.

#### **Returns**

Array of inference results as rows of confidence, class, and mask.

#### **Return type**

np.ndarray

**Warning:** This definition sub-processes to a script licensed under the terms of the *GNU Affero General Public License v3.0* as it uses the *Ultralytics YOLOv8* API which is incompatible with the *BSD-3-Clause*.

#### <span id="page-12-1"></span>**Examples**

```
>>> import os
>>> from colour import read image
>>> from colour_checker_detection import ROOT_RESOURCES_TESTS
>>> path = os.path.join(
... ROOT_RESOURCES_TESTS,
... "colour checker detection".
... "detection",
... "IMG_1967.png",
... )
>>> results = inferencer_default(path)
>>> results.shape
(1, 3)
>>> results[0][0]
array(0.9708795...)
>>> results[0][1]
array(0.0...)
>>> results[0][2].shape
(864, 1280)
```
#### **colour\_checker\_detection.detect\_colour\_checkers\_inference**

<span id="page-12-0"></span>colour\_checker\_detection.**detect\_colour\_checkers\_inference**(*image: [str](https://docs.python.org/3/library/stdtypes.html#str) | ArrayLike*, *samples: [int](https://docs.python.org/3/library/functions.html#int) = 32*, *cctf\_decoding=eotf\_sRGB*, *apply\_cctf\_decoding: [bool](https://docs.python.org/3/library/functions.html#bool) = False*, *inferencer: Callable =*

*inferencer\_default*, *inferencer\_kwargs:*  $\frac{dict}{\sqrt{1}}$  $\frac{dict}{\sqrt{1}}$  $\frac{dict}{\sqrt{1}}$  *[None](https://docs.python.org/3/library/constants.html#None)* = *None*, *show*: *[bool](https://docs.python.org/3/library/functions.html#bool)* = *False*, *additional\_data: [bool](https://docs.python.org/3/library/functions.html#bool) = False*, *\*\*kwargs: Any*) → Tuple[*[DataDetectionColourChecker](#page-31-0)* | NDArrayFloat, ...]

Detect the colour checkers swatches in given image using inference.

#### **Parameters**

- **image** ([str](https://docs.python.org/3/library/stdtypes.html#str) | ArrayLike) Image (or image path to read the image from) to detect the colour checker rectangles from.
- **samples** ([int](https://docs.python.org/3/library/functions.html#int)) Sample count to use to average (mean) the swatches colours. The effective sample count is  $samples^2$ .
- **cctf\_decoding** Decoding colour component transfer function / opto-electronic transfer function used when converting the image from 8-bit to float.
- **apply\_cctf\_decoding** ([bool](https://docs.python.org/3/library/functions.html#bool)) Apply the decoding colour component transfer function / opto-electronic transfer function.
- **inferencer** (Callable) Callable responsible to make predictions on the image and extract the colour checker rectangles.
- **inferencer\_kwargs** ([dict](https://docs.python.org/3/library/stdtypes.html#dict) | None) Keyword arguments to pass to the inferencer.
- **show** ([bool](https://docs.python.org/3/library/functions.html#bool)) Whether to show various debug images.
- **additional\_data** ([bool](https://docs.python.org/3/library/functions.html#bool)) Whether to output additional data.
- **aspect\_ratio** Colour checker aspect ratio, e.g. 1.5.
- **aspect\_ratio\_minimum** Minimum colour checker aspect ratio for detection: projective geometry might reduce the colour checker aspect ratio.
- **aspect\_ratio\_maximum** Maximum colour checker aspect ratio for detection: projective geometry might increase the colour checker aspect ratio.
- **swatches** Colour checker swatches total count.
- **swatches\_horizontal** Colour checker swatches horizontal columns count.
- **swatches vertical** Colour checker swatches vertical row count.
- **swatches\_count\_minimum** Minimum swatches count to be considered for the detection.
- **swatches\_count\_maximum** Maximum swatches count to be considered for the detection.
- **swatches\_chromatic\_slice** A *slice* instance defining chromatic swatches used to detect if the colour checker is upside down.
- **swatches\_achromatic\_slice** A *slice* instance defining achromatic swatches used to detect if the colour checker is upside down.
- **swatch\_minimum\_area\_factor** Swatch minimum area factor f with the minimum area  $m_a$  expressed as follows:  $m_a = image_w * image_h/s_c/f$  where  $image_w$ ,  $i$ *maqe*<sub>h</sub> and  $s_c$  are respectively the image width, height and the swatches count.
- **swatch\_contour\_scale** As the image is filtered, the swatches area will tend to shrink, the generated contours can thus be scaled.
- **working\_width** Size the input image is resized to for detection.
- **fast\_non\_local\_means\_denoising\_kwargs** Keyword arguments for cv2. fastNlMeansDenoising() definition.
- **adaptive\_threshold\_kwargs** Keyword arguments for cv2. adaptiveThreshold() definition.
- **interpolation\_method** Interpolation method used when resizing the images, *cv2.INTER\_CUBIC* and *cv2.INTER\_LINEAR* methods are recommended.
- **kwargs** (Any) –

#### **Returns**

Tuple of DataDetectionColourChecker class instances or colour checkers swatches.

#### **Return type**

class`tuple`

#### **Examples**

```
>>> import os
>>> from colour import read_image
>>> from colour_checker_detection import ROOT_RESOURCES_TESTS
\gg path = os.path.join(
... ROOT_RESOURCES_TESTS,
... "colour_checker_detection",
... "detection",
... "IMG_1967.png",
... )
>>> image = read_image(path)
>>> detect_colour_checkers_inference(image)
(array([[ 0.3602327 , 0.22158547, 0.11813926],
       [ 0.62800723, 0.39357048, 0.24196433],
```
(continues on next page)

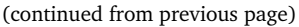

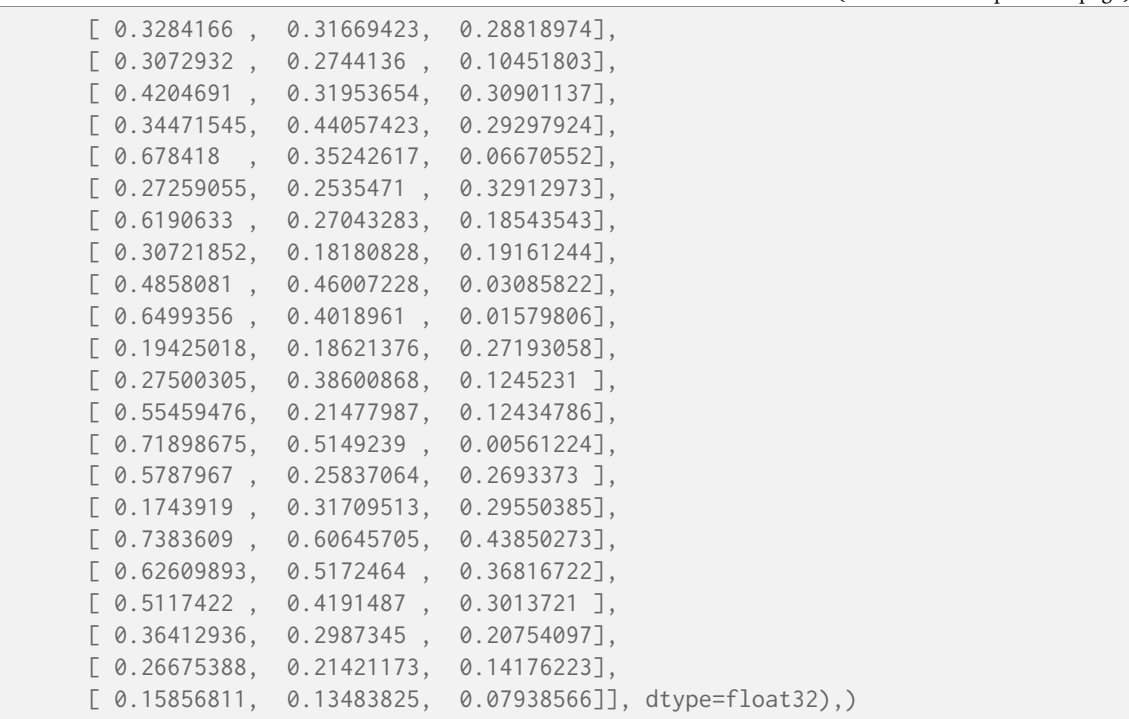

#### **Segmentation**

colour\_checker\_detection

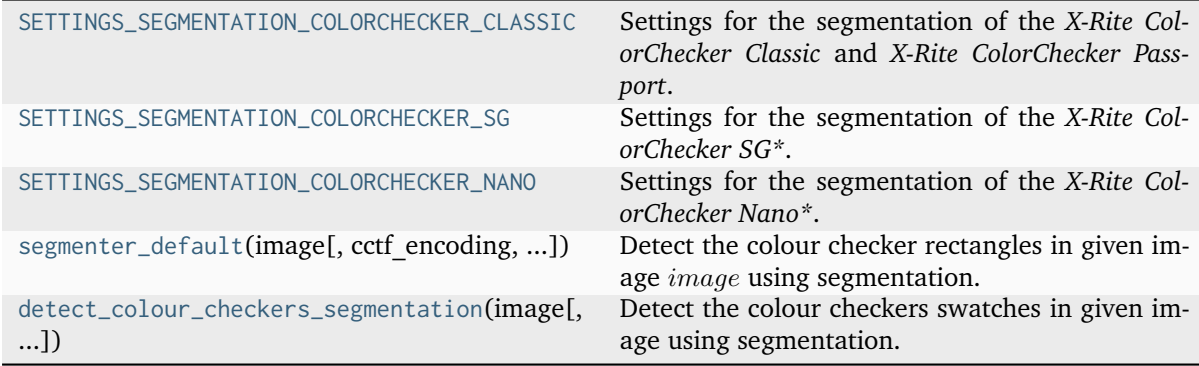

#### <span id="page-15-3"></span>**colour\_checker\_detection.SETTINGS\_SEGMENTATION\_COLORCHECKER\_CLASSIC**

```
colour_checker_detection.SETTINGS_SEGMENTATION_COLORCHECKER_CLASSIC = {'aspect_ratio':
1.5, 'aspect_ratio_maximum': 1.6500000000000001, 'aspect_ratio_minimum': 1.35,
'interpolation_method': 2, 'reference_values': array([[ 0.17355167, 0.07874029,
0.05326058], [ 0.55946176, 0.27734355, 0.21194777], [ 0.10509124, 0.18955202, 0.32693865],
[ 0.10506442, 0.15021316, 0.05221047], [ 0.22885963, 0.21350031, 0.42346758], [ 0.11449231,
0.50663347, 0.41229432], [ 0.74499115, 0.20172072, 0.0325174 ], [ 0.0606182 , 0.10259253,
0.38373146], [ 0.56055825, 0.08072134, 0.11432307], [ 0.10983077, 0.04254067, 0.13682661],
[ 0.32967574, 0.49495612, 0.04886544], [ 0.7689789 , 0.35655545, 0.02534346], [ 0.0225082 ,
0.04870543, 0.28081679], [ 0.0444356 , 0.29068277, 0.06458335], [ 0.44636923, 0.03676343,
0.0406788 ], [ 0.83803037, 0.57175305, 0.01273052], [ 0.52392518, 0.07924915, 0.28656418],
[-0.04308491, 0.23415773, 0.37506175], [ 0.87919095, 0.88476747, 0.8349529 ], [ 0.58443959,
0.59212352, 0.58458201], [ 0.35767777, 0.36706043, 0.36528718], [ 0.19008669, 0.19086038,
0.1898278 ], [ 0.08593528, 0.08873843, 0.08978779], [ 0.03135966, 0.03149993,
0.03231098]]), 'swatch_contour_scale': 1.3333333333333333, 'swatch_minimum_area_factor':
200, 'swatches': 24, 'swatches_achromatic_slice': slice(19, 23, 1),
'swatches_chromatic_slice': slice(1, 5, 1), 'swatches_count_maximum': 30,
'swatches_count_minimum': 18, 'swatches_horizontal': 6, 'swatches_vertical': 4,
'transform': {}, 'working_height': 960, 'working_width': 1440}
```
Settings for the segmentation of the *X-Rite ColorChecker Classic* and *X-Rite ColorChecker Passport*.

#### **colour\_checker\_detection.SETTINGS\_SEGMENTATION\_COLORCHECKER\_SG**

```
colour_checker_detection.SETTINGS_SEGMENTATION_COLORCHECKER_SG = {'aspect_ratio': 1.4,
'aspect_ratio_maximum': 1.54, 'aspect_ratio_minimum': 1.26, 'interpolation_method': 2,
'reference_values': None, 'swatch_contour_scale': 1.3333333333333333,
'swatch_minimum_area_factor': 200, 'swatches': 140, 'swatches_achromatic_slice':
slice(115, 120, 1), 'swatches_chromatic_slice': slice(48, 53, 1),
'swatches_count_maximum': 210, 'swatches_count_minimum': 70, 'swatches_horizontal': 14,
'swatches_vertical': 10, 'transform': {}, 'working_height': 1028, 'working_width': 1440}
     Settings for the segmentation of the X-Rite ColorChecker SG*.
```
#### **colour\_checker\_detection.SETTINGS\_SEGMENTATION\_COLORCHECKER\_NANO**

```
colour_checker_detection.SETTINGS_SEGMENTATION_COLORCHECKER_NANO = {'aspect_ratio': 1.5,
'aspect_ratio_maximum': 2.0999999999999996, 'aspect_ratio_minimum': 1.0499999999999998,
'interpolation_method': 2, 'reference_values': array([[ 0.17355167, 0.07874029,
0.05326058], [ 0.55946176, 0.27734355, 0.21194777], [ 0.10509124, 0.18955202, 0.32693865],
[ 0.10506442, 0.15021316, 0.05221047], [ 0.22885963, 0.21350031, 0.42346758], [ 0.11449231,
0.50663347, 0.41229432], [ 0.74499115, 0.20172072, 0.0325174 ], [ 0.0606182 , 0.10259253,
0.38373146], [ 0.56055825, 0.08072134, 0.11432307], [ 0.10983077, 0.04254067, 0.13682661],
[ 0.32967574, 0.49495612, 0.04886544], [ 0.7689789 , 0.35655545, 0.02534346], [ 0.0225082 ,
0.04870543, 0.28081679], [ 0.0444356 , 0.29068277, 0.06458335], [ 0.44636923, 0.03676343,
0.0406788 ], [ 0.83803037, 0.57175305, 0.01273052], [ 0.52392518, 0.07924915, 0.28656418],
[-0.04308491, 0.23415773, 0.37506175], [ 0.87919095, 0.88476747, 0.8349529 ], [ 0.58443959,
0.59212352, 0.58458201], [ 0.35767777, 0.36706043, 0.36528718], [ 0.19008669, 0.19086038,
0.1898278 ], [ 0.08593528, 0.08873843, 0.08978779], [ 0.03135966, 0.03149993,
0.03231098]]), 'swatch_contour_scale': 1.5, 'swatch_minimum_area_factor': 200, 'swatches':
24, 'swatches_achromatic_slice': slice(19, 23, 1), 'swatches_chromatic_slice': slice(1, 5,
1), 'swatches_count_maximum': 30, 'swatches_count_minimum': 18, 'swatches_horizontal': 6,
'swatches_vertical': 4, 'transform': {}, 'working_height': 960, 'working_width': 1440}
```
Settings for the segmentation of the *X-Rite ColorChecker Nano\**.

#### <span id="page-16-1"></span>**colour\_checker\_detection.segmenter\_default**

<span id="page-16-0"></span>colour\_checker\_detection.**segmenter\_default**(*image: ArrayLike*, *cctf\_encoding: Callable = eotf\_inverse\_sRGB*, *apply\_cctf\_encoding: [bool](https://docs.python.org/3/library/functions.html#bool) = True*,  $additional\ data: bool = False, **kwargs: Any \rightarrow$  $additional\ data: bool = False, **kwargs: Any \rightarrow$  $additional\ data: bool = False, **kwargs: Any \rightarrow$ DataSegmentationColourCheckers | NDArrayInt

Detect the colour checker rectangles in given image  $image$  using segmentation.

The process is a follows:

- Input image *image* is converted to a grayscale image  $image<sub>a</sub>$  and normalised to range [0, 1].
- Image  $image<sub>e</sub>$  is denoised using multiple bilateral filtering passes into image  $image<sub>d</sub>$ .
- Image  $image<sub>d</sub>$  is thresholded into image  $image<sub>t</sub>$ .
- Image  $image_{i}$  is eroded and dilated to cleanup remaining noise into image  $image_{k}$ .
- Contours are detected on image  $image_k$
- Contours are filtered to only keep squares/swatches above and below defined surface area.
- Squares/swatches are clustered to isolate region-of-interest that are potentially colour checkers: Contours are scaled by a third so that colour checkers swatches are joined, creating a large rectangular cluster. Rectangles are fitted to the clusters.
- Clusters with an aspect ratio different to the expected one are rejected, a side-effect is that the complementary pane of the *X-Rite ColorChecker Passport* is omitted.
- Clusters with a number of swatches close to the expected one are kept.

#### **Parameters**

- **image** (ArrayLike) Image to detect the colour checker rectangles from.
- **cctf\_encoding** (Callable) Encoding colour component transfer function / opto-electronic transfer function used when converting the image from float to 8-bit.
- **apply\_cctf\_encoding** ([bool](https://docs.python.org/3/library/functions.html#bool)) Apply the encoding colour component transfer function / opto-electronic transfer function.
- **additional\_data** ([bool](https://docs.python.org/3/library/functions.html#bool)) Whether to output additional data.
- **adaptive\_threshold\_kwargs** Keyword arguments for cv2. adaptiveThreshold() definition.
- **aspect\_ratio** Colour checker aspect ratio, e.g. 1.5.
- **aspect\_ratio\_minimum** Minimum colour checker aspect ratio for detection: projective geometry might reduce the colour checker aspect ratio.
- **aspect\_ratio\_maximum** Maximum colour checker aspect ratio for detection: projective geometry might increase the colour checker aspect ratio.
- **bilateral\_filter\_iterations** Number of iterations to use for bilateral filtering.
- **bilateral\_filter\_kwargs** Keyword arguments for cv2.bilateralFilter() definition.
- **convolution\_iterations** Number of iterations to use for the erosion / dilation process.
- **convolution\_kernel** Convolution kernel to use for the erosion / dilation process.
- **interpolation\_method** Interpolation method used when resizing the images, *cv2.INTER\_CUBIC* and *cv2.INTER\_LINEAR* methods are recommended.
- **reference\_values** Reference values for the colour checker of interest.
- **swatch\_contour\_scale** As the image is filtered, the swatches area will tend to shrink, the generated contours can thus be scaled.
- **swatch\_minimum\_area\_factor** Swatch minimum area factor f with the minimum area  $m_a$  expressed as follows:  $m_a = image_w * image_h/s_c/f$  where  $image_w$ ,  $image<sub>b</sub>$  and  $s<sub>c</sub>$  are respectively the image width, height and the swatches count.
- **swatches** Colour checker swatches total count.
- **swatches\_achromatic\_slice** A *slice* instance defining achromatic swatches used to detect if the colour checker is upside down.
- **swatches\_chromatic\_slice** A *slice* instance defining chromatic swatches used to detect if the colour checker is upside down.
- **swatches\_count\_maximum** Maximum swatches count to be considered for the detection.
- **swatches count minimum** Minimum swatches count to be considered for the detection.
- **swatches\_horizontal** Colour checker swatches horizontal columns count.
- **swatches\_vertical** Colour checker swatches vertical row count.
- **transform** Transform to apply to the colour checker image post-detection.
- **working\_width** Width the input image is resized to for detection.
- **working\_height** Height the input image is resized to for detection.
- **kwargs** (Any) –

#### **Returns**

Colour checker rectangles and additional data or colour checker rectangles only.

#### **Return type**

colour\_checker\_detection.DataSegmentationColourCheckers or np.ndarray

#### **Notes**

• Multiple colour checkers can be detected if present in image.

#### **Examples**

```
>>> import os
>>> from colour import read_image
>>> from colour_checker_detection import ROOT_RESOURCES_TESTS
>>> path = os.path.join(
... ROOT_RESOURCES_TESTS,
... "colour_checker_detection",
... "detection",
... "IMG_1967.png",
... )
>>> image = read_image(path)
>>> segmenter_default(image)
array([[[ 358, 691],
       [ 373, 219],
       [1086, 242],
       [1071, 713]]...
```
#### <span id="page-18-1"></span>**colour\_checker\_detection.detect\_colour\_checkers\_segmentation**

<span id="page-18-0"></span>colour\_checker\_detection.**detect\_colour\_checkers\_segmentation**(*image: [str](https://docs.python.org/3/library/stdtypes.html#str) | ArrayLike*, *samples: [int](https://docs.python.org/3/library/functions.html#int) = 32*, *cctf\_decoding: Callable = eotf\_sRGB*, *apply\_cctf\_decoding: [bool](https://docs.python.org/3/library/functions.html#bool) = False*, *segmenter: Callable = segmenter\_default*, *segmenter\_kwargs: [dict](https://docs.python.org/3/library/stdtypes.html#dict) | [None](https://docs.python.org/3/library/constants.html#None) = None*, *show: [bool](https://docs.python.org/3/library/functions.html#bool) = False*, *additional\_data: [bool](https://docs.python.org/3/library/functions.html#bool) = False*, *\*\*kwargs: Any*) → Tuple[*[DataDetectionColourChecker](#page-31-0)* | NDArrayFloat, ...]

Detect the colour checkers swatches in given image using segmentation.

#### **Parameters**

- **image** ([str](https://docs.python.org/3/library/stdtypes.html#str) | ArrayLike) Image (or image path to read the image from) to detect the colour checkers swatches from.
- **samples** ([int](https://docs.python.org/3/library/functions.html#int)) Sample count to use to average (mean) the swatches colours. The effective sample count is  $samples^2$ .
- **cctf\_decoding** (Callable) Decoding colour component transfer function / opto-electronic transfer function used when converting the image from 8-bit to float.
- **apply\_cctf\_decoding** ([bool](https://docs.python.org/3/library/functions.html#bool)) Apply the decoding colour component transfer function / opto-electronic transfer function.
- **segmenter** (Callable) Callable responsible to segment the image and extract the colour checker rectangles.
- **segmenter\_kwargs** ([dict](https://docs.python.org/3/library/stdtypes.html#dict) | None) Keyword arguments to pass to the segmenter.
- **show** ([bool](https://docs.python.org/3/library/functions.html#bool)) Whether to show various debug images.
- **additional\_data** ([bool](https://docs.python.org/3/library/functions.html#bool)) Whether to output additional data.
- **adaptive\_threshold\_kwargs** Keyword arguments for cv2. adaptiveThreshold() definition.
- **aspect\_ratio** Colour checker aspect ratio, e.g. 1.5.
- **aspect\_ratio\_minimum** Minimum colour checker aspect ratio for detection: projective geometry might reduce the colour checker aspect ratio.
- **aspect\_ratio\_maximum** Maximum colour checker aspect ratio for detection: projective geometry might increase the colour checker aspect ratio.
- **bilateral\_filter\_iterations** Number of iterations to use for bilateral filtering.
- **bilateral\_filter\_kwargs** Keyword arguments for cv2.bilateralFilter() definition.
- **convolution iterations** Number of iterations to use for the erosion / dilation process.
- **convolution\_kernel** Convolution kernel to use for the erosion / dilation process.
- **interpolation\_method** Interpolation method used when resizing the images, *cv2.INTER\_CUBIC* and *cv2.INTER\_LINEAR* methods are recommended.
- **reference\_values** Reference values for the colour checker of interest.
- **swatch\_contour\_scale** As the image is filtered, the swatches area will tend to shrink, the generated contours can thus be scaled.
- swatch\_minimum\_area\_factor Swatch minimum area factor f with the minimum area  $m_a$  expressed as follows:  $m_a = image_w * image_h/s_c/f$  where  $image_w$ ,  $image<sub>b</sub>$  and  $s<sub>c</sub>$  are respectively the image width, height and the swatches count.
- **swatches** Colour checker swatches total count.
- **swatches\_achromatic\_slice** A *slice* instance defining achromatic swatches used to detect if the colour checker is upside down.
- **swatches\_chromatic\_slice** A *slice* instance defining chromatic swatches used to detect if the colour checker is upside down.
- **swatches\_count\_maximum** Maximum swatches count to be considered for the detection.
- **swatches\_count\_minimum** Minimum swatches count to be considered for the detection.
- **swatches horizontal** Colour checker swatches horizontal columns count.
- **swatches\_vertical** Colour checker swatches vertical row count.
- **transform** Transform to apply to the colour checker image post-detection.
- **working\_width** Width the input image is resized to for detection.
- **working\_height** Height the input image is resized to for detection.
- **kwargs** (Any) –

#### **Returns**

Tuple of DataDetectionColourChecker class instances or colour checkers swatches.

**Return type**

class`tuple`

#### **Examples**

```
>>> import os
>>> from colour import read image
>>> from colour_checker_detection import ROOT_RESOURCES_TESTS
>>> path = os.path.join(
... ROOT_RESOURCES_TESTS,
... "colour_checker_detection",
... "detection",
... "IMG_1967.png",
... )
>>> image = read_image(path)
>>> detect_colour_checkers_segmentation(image)
(array([[ 0.360005 , 0.22310828, 0.11760835],
       [ 0.6258309 , 0.39448667, 0.24166533],
       [\  \, 0.33198\quad \  ,\  \  \, 0.31600377\, ,\  \  \, 0.288668665]\, ,[ 0.3046006 , 0.273321 , 0.10486555],
       [ 0.41751358, 0.31914026, 0.30789137],
       [ 0.34866226, 0.43934596, 0.29126382],
       [ 0.67983997, 0.35236534, 0.06997226],
       [ 0.27118555, 0.25352538, 0.33078724],
       [ 0.62091863, 0.27034152, 0.18652563],
       [ 0.3071613 , 0.17978874, 0.19181632],
       [ 0.48547146, 0.4585586 , 0.03294956],
```
(continues on next page)

(continued from previous page)

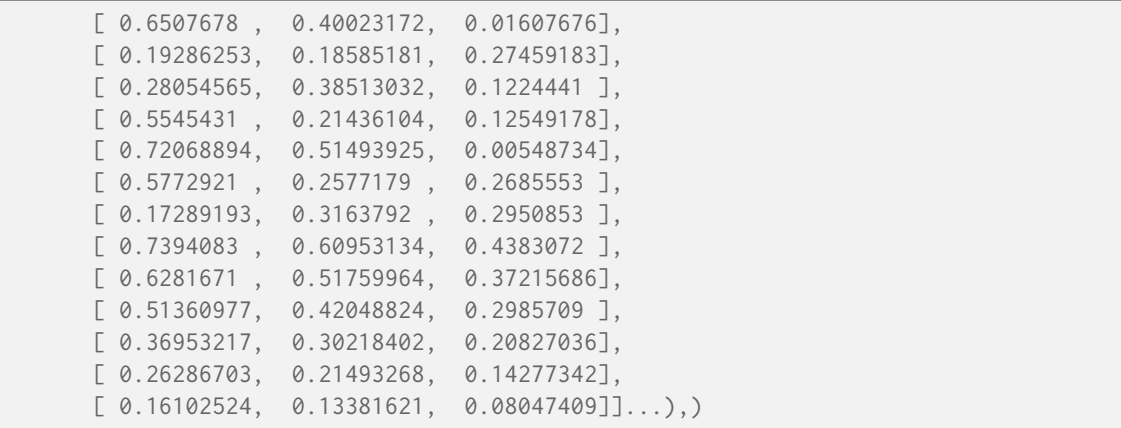

#### **Common Utilities**

colour\_checker\_detection.detection

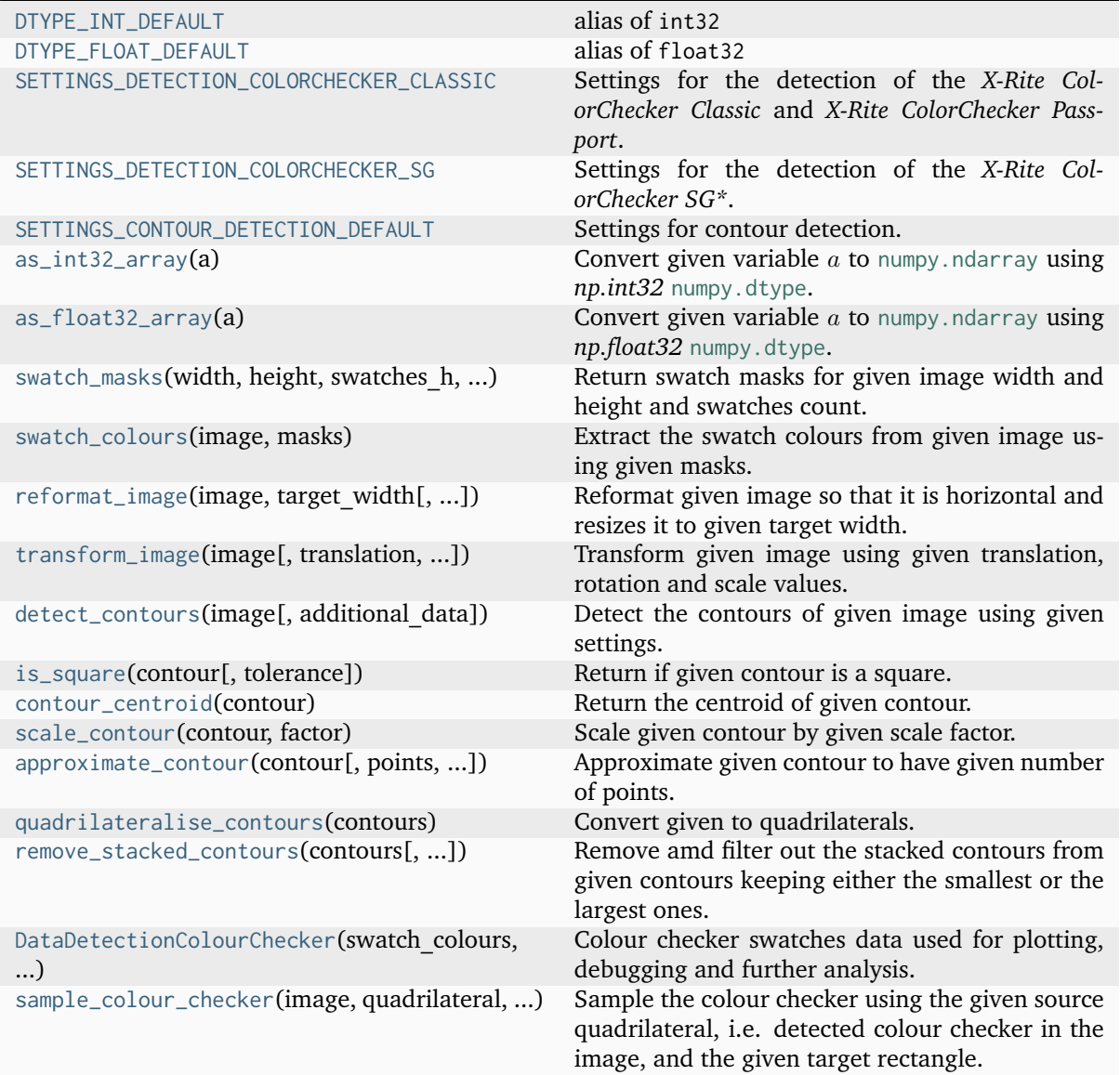

#### <span id="page-21-5"></span>**colour\_checker\_detection.detection.DTYPE\_INT\_DEFAULT**

<span id="page-21-0"></span>colour\_checker\_detection.detection.**DTYPE\_INT\_DEFAULT** alias of int32

**colour\_checker\_detection.detection.DTYPE\_FLOAT\_DEFAULT**

<span id="page-21-1"></span>colour\_checker\_detection.detection.**DTYPE\_FLOAT\_DEFAULT** alias of float32

**colour\_checker\_detection.detection.SETTINGS\_DETECTION\_COLORCHECKER\_CLASSIC**

```
colour_checker_detection.detection.SETTINGS_DETECTION_COLORCHECKER_CLASSIC =
{'aspect_ratio': 1.5, 'interpolation_method': 2, 'reference_values': array([[ 0.17355167,
0.07874029, 0.05326058], [ 0.55946176, 0.27734355, 0.21194777], [ 0.10509124, 0.18955202,
0.32693865], [ 0.10506442, 0.15021316, 0.05221047], [ 0.22885963, 0.21350031, 0.42346758],
[ 0.11449231, 0.50663347, 0.41229432], [ 0.74499115, 0.20172072, 0.0325174 ], [ 0.0606182 ,
0.10259253, 0.38373146], [ 0.56055825, 0.08072134, 0.11432307], [ 0.10983077, 0.04254067,
0.13682661], [ 0.32967574, 0.49495612, 0.04886544], [ 0.7689789 , 0.35655545, 0.02534346],
[ 0.0225082 , 0.04870543, 0.28081679], [ 0.0444356 , 0.29068277, 0.06458335], [ 0.44636923,
0.03676343, 0.0406788 ], [ 0.83803037, 0.57175305, 0.01273052], [ 0.52392518, 0.07924915,
0.28656418], [-0.04308491, 0.23415773, 0.37506175], [ 0.87919095, 0.88476747, 0.8349529 ],
[ 0.58443959, 0.59212352, 0.58458201], [ 0.35767777, 0.36706043, 0.36528718], [ 0.19008669,
0.19086038, 0.1898278 ], [ 0.08593528, 0.08873843, 0.08978779], [ 0.03135966, 0.03149993,
0.03231098]]), 'swatches': 24, 'swatches_achromatic_slice': slice(19, 23, 1),
'swatches_chromatic_slice': slice(1, 5, 1), 'swatches_horizontal': 6, 'swatches_vertical':
```
**4, 'transform': {}, 'working\_height': 960, 'working\_width': 1440}**

Settings for the detection of the *X-Rite ColorChecker Classic* and *X-Rite ColorChecker Passport*.

#### **colour\_checker\_detection.detection.SETTINGS\_DETECTION\_COLORCHECKER\_SG**

<span id="page-21-3"></span>colour\_checker\_detection.detection.**SETTINGS\_DETECTION\_COLORCHECKER\_SG = {'aspect\_ratio': 1.4, 'interpolation\_method': 2, 'reference\_values': None, 'swatches': 140, 'swatches\_achromatic\_slice': slice(115, 120, 1), 'swatches\_chromatic\_slice': slice(48, 53, 1), 'swatches\_horizontal': 14, 'swatches\_vertical': 10, 'transform': {}, 'working\_height': 1028, 'working\_width': 1440}**

Settings for the detection of the *X-Rite ColorChecker SG\**.

#### **colour\_checker\_detection.detection.SETTINGS\_CONTOUR\_DETECTION\_DEFAULT**

```
colour_checker_detection.detection.SETTINGS_CONTOUR_DETECTION_DEFAULT =
{'adaptive_threshold_kwargs': {'C': 3, 'adaptiveMethod': 0, 'blockSize': 21, 'maxValue':
255, 'thresholdType': 0}, 'bilateral_filter_iterations': 5, 'bilateral_filter_kwargs':
{'sigmaColor': 5, 'sigmaSpace': 5}, 'convolution_iterations': 1, 'convolution_kernel':
array([[1, 1, 1], [1, 1, 1], [1, 1, 1]], dtype=uint8)}
```
Settings for contour detection.

#### <span id="page-22-3"></span>**colour\_checker\_detection.detection.as\_int32\_array**

<span id="page-22-0"></span>colour\_checker\_detection.detection.**as\_int32\_array**(*a: ArrayLike*) → NDArrayInt Convert given variable *a* to [numpy.ndarray](https://numpy.org/doc/stable/reference/generated/numpy.ndarray.html#numpy.ndarray) using *np.int32* [numpy.dtype](https://numpy.org/doc/stable/reference/generated/numpy.dtype.html#numpy.dtype).

#### **Parameters**

**a** (ArrayLike) – Variable  $a$  to convert.

#### **Returns**

Variable *a* converted to [numpy.ndarray](https://numpy.org/doc/stable/reference/generated/numpy.ndarray.html#numpy.ndarray) using *np.int32* [numpy.dtype](https://numpy.org/doc/stable/reference/generated/numpy.dtype.html#numpy.dtype).

#### **Return type**

[numpy.ndarray](https://numpy.org/doc/stable/reference/generated/numpy.ndarray.html#numpy.ndarray)

#### **Examples**

```
>>> as_int32_array([1.5, 2.5, 3.5])
array([1, 2, 3]...)
```
#### **colour\_checker\_detection.detection.as\_float32\_array**

<span id="page-22-1"></span>colour\_checker\_detection.detection.**as\_float32\_array**(*a: ArrayLike*) → NDArrayFloat

Convert given variable *a* to [numpy.ndarray](https://numpy.org/doc/stable/reference/generated/numpy.ndarray.html#numpy.ndarray) using *np.float32* [numpy.dtype](https://numpy.org/doc/stable/reference/generated/numpy.dtype.html#numpy.dtype).

#### **Parameters**

**a** (ArrayLike) – Variable  $a$  to convert.

#### **Returns**

Variable *a* converted to [numpy.ndarray](https://numpy.org/doc/stable/reference/generated/numpy.ndarray.html#numpy.ndarray) using *np.float32* [numpy.dtype](https://numpy.org/doc/stable/reference/generated/numpy.dtype.html#numpy.dtype).

#### **Return type**

[numpy.ndarray](https://numpy.org/doc/stable/reference/generated/numpy.ndarray.html#numpy.ndarray)

#### **Examples**

```
\gg as float32_array([1, 2, 3])
array([...1...,...2...,...3...]...)
```
#### **colour\_checker\_detection.detection.swatch\_masks**

<span id="page-22-2"></span>colour\_checker\_detection.detection.**swatch\_masks**(*width: [int](https://docs.python.org/3/library/functions.html#int)*, *height: [int](https://docs.python.org/3/library/functions.html#int)*, *swatches\_h: [int](https://docs.python.org/3/library/functions.html#int)*,

*swatches*  $v:$  *[int](https://docs.python.org/3/library/functions.html#int)*, *samples:*  $int$ )  $\rightarrow$  NDArrayInt

Return swatch masks for given image width and height and swatches count.

#### **Parameters**

- **width** ([int](https://docs.python.org/3/library/functions.html#int)) Image width.
- **height** ([int](https://docs.python.org/3/library/functions.html#int)) Image height.
- **swatches\_h** ([int](https://docs.python.org/3/library/functions.html#int)) Horizontal swatches count.
- **swatches\_v** ([int](https://docs.python.org/3/library/functions.html#int)) Vertical swatches count.
- **samples** ([int](https://docs.python.org/3/library/functions.html#int)) Sample count.

#### **Returns**

Tuple of swatch masks.

# <span id="page-23-1"></span>**Return type**

[tuple](https://docs.python.org/3/library/stdtypes.html#tuple)

#### **Examples**

```
>>> from pprint import pprint
>>> pprint(swatch_masks(16, 8, 4, 2, 1))
array([[ 1, 3, 1, 3],
      [ 1, 3, 5, 7],
      [ 1, 3, 9, 11],
      [ 1, 3, 13, 15],
      [5, 7, 1, 3],
      [ 5, 7, 5, 7],
      [ 5, 7, 9, 11],
      [5, 7, 13, 15]]...
```
#### **colour\_checker\_detection.detection.swatch\_colours**

<span id="page-23-0"></span>colour\_checker\_detection.detection.**swatch\_colours**(*image: ArrayLike*, *masks: ArrayLike*) → NDArrayFloat

Extract the swatch colours from given image using given masks.

#### **Parameters**

- **image** (ArrayLike) Image to extract the swatch colours from.
- **masks** (ArrayLike) Masks to use to extract the swatch colours from the image.

#### **Returns**

Extracted swatch colours.

#### **Return type**

[numpy.ndarray](https://numpy.org/doc/stable/reference/generated/numpy.ndarray.html#numpy.ndarray)

#### **Examples**

```
>>> from colour.utilities import tstack, zeros
\gg \times = np.linspace(0, 1, 16)
\gg y = np.linspace(0, 1, 8)
\gg xx, yy = np.meshgrid(x, y)
>>> image = tstack([xx, yy, zeros(xx.shape)])
>>> swatch_colours(image, swatch_masks(16, 8, 4, 2, 1))
array([[...0.1...,...0.2142...,...0...],
         [\ldots 0.3 \ldots, \ldots 0.2142 \ldots, \ldots 0 \ldots],[\ldots 0.6 \ldots, \ldots 0.2142 \ldots, \ldots 0 \ldots],[\ldots 0.9 \ldots, \ldots 0.2142 \ldots, \ldots 0 \ldots],[\ldots 0.1 \ldots, \ldots 0.7857 \ldots, \ldots 0 \ldots],[\ldots 0.3 \ldots, \ldots 0.7857 \ldots, \ldots 0 \ldots],[\ldots 0.6 \ldots, \ldots 0.7857 \ldots, \ldots 0 \ldots],[\ldots 0.9 \ldots, \ldots 0.7857 \ldots, \ldots 0 \ldots]] \ldots
```
#### <span id="page-24-1"></span>**colour\_checker\_detection.detection.reformat\_image**

<span id="page-24-0"></span>colour\_checker\_detection.detection.**reformat\_image**(*image: ArrayLike*, *target\_width: [int](https://docs.python.org/3/library/functions.html#int)*, *interpolation\_method: Literal[cv2.INTER\_AREA, cv2.INTER\_CUBIC, cv2.INTER\_LANCZOS4, cv2.INTER\_LINEAR, cv2.INTER\_LINEAR\_EXACT, cv2.INTER\_MAX, cv2.INTER\_NEAREST, cv2.INTER\_NEAREST\_EXACT, cv2.WARP\_FILL\_OUTLIERS, cv2.WARP\_INVERSE\_MAP] = cv2.INTER\_CUBIC*) → NDArrayInt | NDArrayFloat

Reformat given image so that it is horizontal and resizes it to given target width.

#### **Parameters**

- **image** (ArrayLike) Image to reformat.
- **target\_width** ([int](https://docs.python.org/3/library/functions.html#int)) Width the image is resized to.
- **interpolation\_method** (Literal[cv2.INTER\_AREA, cv2.INTER\_CUBIC, cv2.INTER\_LANCZOS4, cv2.INTER\_LINEAR, cv2.INTER\_LINEAR\_EXACT, cv2.INTER\_MAX, cv2.INTER\_NEAREST, cv2.INTER\_NEAREST\_EXACT, cv2. WARP\_FILL\_OUTLIERS, cv2.WARP\_INVERSE\_MAP]) – Interpolation method.

#### **Returns**

Reformatted image.

#### **Return type**

[numpy.ndarray](https://numpy.org/doc/stable/reference/generated/numpy.ndarray.html#numpy.ndarray)

#### **Examples**

```
\gg image = np.reshape(np.arange(24), (2, 4, 3))
>>> image
array([[[ 0, 1, 2],
       [3, 4, 5],[ 6, 7, 8],
       [ 9, 10, 11]],
      [[12, 13, 14],
       [15, 16, 17],
       [18, 19, 20],
       [21, 22, 23]]...)
```
# NOTE: Need to use *cv2.INTER\_NEAREST\_EXACT* or *cv2.INTER\_LINEAR\_EXACT* # for integer images.

```
>>> reformat_image(image, 6, interpolation_method=cv2.INTER_LINEAR_EXACT)
...
array([[[ 0, 1, 2],
       [2, 3, 4],[4, 5, 6],[ 5, 6, 7],
       [ 8, 9, 10],
       [ 9, 10, 11]],
       [[ 6, 7, 8],
                                                                   (continues on next page)
```
<span id="page-25-1"></span>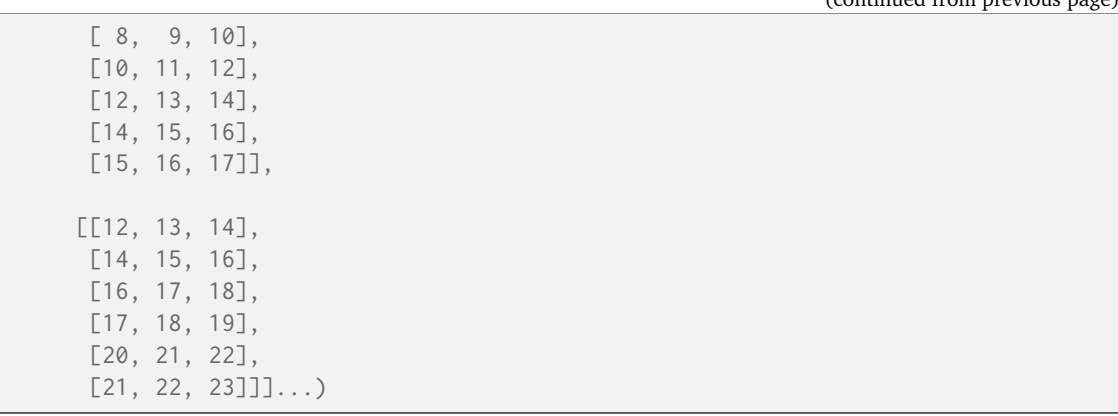

#### **colour\_checker\_detection.detection.transform\_image**

```
colour_checker_detection.detection.transform_image(image, translation=np.array([0, 0]),
```
*rotation=0*, *scale=np.array([1, 1])*, *interpolation\_method: Literal[cv2.INTER\_AREA, cv2.INTER\_CUBIC, cv2.INTER\_LANCZOS4, cv2.INTER\_LINEAR, cv2.INTER\_LINEAR\_EXACT, cv2.INTER\_MAX, cv2.INTER\_NEAREST, cv2.INTER\_NEAREST\_EXACT, cv2.WARP\_FILL\_OUTLIERS, cv2.WARP\_INVERSE\_MAP] =*  $cv2.$ *INTER CUBIC* $)$   $\rightarrow$  NDArrayInt  $|$ NDArrayFloat

(continued from previous page)

Transform given image using given translation, rotation and scale values.

The transformation is performed relatively to the image center and in the following order:

- 1. Scale
- 2. Rotation
- 3. Translation

#### **Parameters**

- **image** Image to transform.
- **translation** Translation value.
- **rotation** Rotation value in degrees.
- **scale** Scale value.
- **interpolation\_method** (Literal[cv2.INTER\_AREA, cv2.INTER\_CUBIC, cv2.INTER\_LANCZOS4, cv2.INTER\_LINEAR, cv2.INTER\_LINEAR\_EXACT, cv2.INTER\_MAX, cv2.INTER\_NEAREST, cv2.INTER\_NEAREST\_EXACT, cv2. WARP\_FILL\_OUTLIERS, cv2.WARP\_INVERSE\_MAP]) – Interpolation method.

#### **Returns**

Transformed image.

#### **Return type**

[numpy.ndarray](https://numpy.org/doc/stable/reference/generated/numpy.ndarray.html#numpy.ndarray)

**Examples**

```
\gg image = np.reshape(np.arange(24), (2, 4, 3))
>>> image
array([[[ 0, 1, 2],
       [3, 4, 5],[6, 7, 8],[ 9, 10, 11]],
      [[12, 13, 14],
       [15, 16, 17],
       [18, 19, 20],
       [21, 22, 23]]...
```
# NOTE: Need to use *cv2.INTER\_NEAREST* for integer images.

```
>>> transform_image(
... image, translation=np.array([1, 0]), interpolation_method=cv2.INTER_NEAREST
\ldots )
array([[[ 0, 1, 2],
        [0, 1, 2],[3, 4, 5],[ 6, 7, 8]],
       [[12, 13, 14],
       [12, 13, 14],
       [15, 16, 17],
       [18, 19, 20]]]...)
>>> transform_image(
... image, rotation=90, interpolation_method=cv2.INTER_NEAREST
... )
array([[[15, 16, 17],
       [15, 16, 17],
       [15, 16, 17],
       [ 3, 4, 5]],
       [[18, 19, 20],
       [18, 19, 20],
       [18, 19, 20],
       [6, 7, 8]]...)
>>> transform_image(
... image, scale=np.array([2, 0.5]), interpolation_method=cv2.INTER_NEAREST
... )
array([[[ 3, 4, 5],
        [ 6, 7, 8],
        [ 6, 7, 8],
       [ 9, 10, 11]],
       [[15, 16, 17],
       [18, 19, 20],
       [18, 19, 20],
       [21, 22, 23]]...)
```
#### <span id="page-27-1"></span>**colour\_checker\_detection.detection.detect\_contours**

```
colour_checker_detection.detection.detect_contours(image: ArrayLike, additional_data: bool =
                                                      False, **kwargs: Any) → Tuple[NDArrayInt]
                                                      | Tuple[Tuple[NDArrayInt], NDArrayInt |
                                                      NDArrayFloat]
```
Detect the contours of given image using given settings.

The process is a follows:

- Input image *image* is converted to a grayscale image  $image<sub>a</sub>$  and normalised to range [0, 1].
- Image  $image<sub>q</sub>$  is denoised using multiple bilateral filtering passes into image  $image<sub>d</sub>$ .
- Image  $image<sub>d</sub>$  is thresholded into image  $image<sub>t</sub>$ .
- Image  $image_t$  is eroded and dilated to cleanup remaining noise into image  $image_k$ .
- Contours are detected on image  $image_k$

#### **Parameters**

- **image** (ArrayLike) Image to detect the contour of.
- **additional\_data** ([bool](https://docs.python.org/3/library/functions.html#bool)) Whether to output additional data.
- **adaptive\_threshold\_kwargs** Keyword arguments for cv2. adaptiveThreshold() definition.
- **bilateral\_filter\_iterations** Number of iterations to use for bilateral filtering.
- **bilateral\_filter\_kwargs** Keyword arguments for cv2.bilateralFilter() definition.
- **convolution iterations** Number of iterations to use for the erosion / dilation process.
- **convolution\_kernel** Convolution kernel to use for the erosion / dilation process.
- **kwargs** (Any) –

#### **Returns**

Detected image contours.

#### **Return type**

[numpy.ndarray](https://numpy.org/doc/stable/reference/generated/numpy.ndarray.html#numpy.ndarray)

**Warning:** The process and especially the default settings assume that the image has been resized to SETTINGS\_DETECTION\_COLORCHECKER\_CLASSIC.working\_width value!

#### **Examples**

```
>>> from colour.utilities import zeros
>>> image = zeros([240, 320, 3])
\gg image[150:190, 140:180] = 1
>>> len(detect_contours(image))
3
```
#### <span id="page-28-2"></span>**colour\_checker\_detection.detection.is\_square**

<span id="page-28-0"></span>colour\_checker\_detection.detection.**is\_square**(*contour: ArrayLike*, *tolerance: [float](https://docs.python.org/3/library/functions.html#float) = 0.015*) → [bool](https://docs.python.org/3/library/functions.html#bool) Return if given contour is a square.

#### **Parameters**

- **contour** (ArrayLike) Shape to test whether it is a square.
- **tolerance** ([float](https://docs.python.org/3/library/functions.html#float)) Tolerance under which the contour is considered to be a square.

#### **Returns**

Whether given contour is a square.

#### **Return type**

[bool](https://docs.python.org/3/library/functions.html#bool)

#### **Examples**

```
\gg shape = np.array([[0, 0], [1, 0], [1, 1], [0, 1]])
>>> is_square(shape)
True
>>> shape = np.array([0.5, 0], [1, 0], [1, 1], [0, 1])
>>> is_square(shape)
False
```
#### **colour\_checker\_detection.detection.contour\_centroid**

<span id="page-28-1"></span>colour\_checker\_detection.detection.**contour\_centroid**(*contour: ArrayLike*) → [Tuple](https://docs.python.org/3/library/typing.html#typing.Tuple)[\[float,](https://docs.python.org/3/library/functions.html#float) [float\]](https://docs.python.org/3/library/functions.html#float)

Return the centroid of given contour.

## **Parameters contour** (ArrayLike) – Contour to return the centroid of.

#### **Returns**

Contour centroid.

**Return type** np.ndarray

#### **Notes**

• A [tuple](https://docs.python.org/3/library/stdtypes.html#tuple) class is returned instead of a ndarray class for convenience with *OpenCV*.

#### **Examples**

```
>>> contour = np.array([0, 0], [1, 0], [1, 1], [0, 1]])
>>> contour_centroid(contour)
(0.5, 0.5)
```
#### <span id="page-29-2"></span>**colour\_checker\_detection.detection.scale\_contour**

<span id="page-29-0"></span>colour\_checker\_detection.detection.**scale\_contour**(*contour: ArrayLike*, *factor: ArrayLike*) → NDArrayFloat

Scale given contour by given scale factor.

#### **Parameters**

- **contour** (ArrayLike) Contour to scale.
- **factor** (ArrayLike) Scale factor.

#### **Returns**

Scaled contour.

#### **Return type**

[numpy.ndarray](https://numpy.org/doc/stable/reference/generated/numpy.ndarray.html#numpy.ndarray)

**Warning:** This definition returns floating point contours!

#### **Examples**

```
>>> contour = np.array([0, 0], [1, 0], [1, 1], [0, 1]])
>>> scale_contour(contour, 2)
array([[]...0.5, ...0.5, ...0.5],[\ldots 1.5, \ldots -0.5],[\ldots 1.5, \ldots 1.5],[...-0.5, ... 1.5]]...
```
#### **colour\_checker\_detection.detection.approximate\_contour**

<span id="page-29-1"></span>colour\_checker\_detection.detection.**approximate\_contour**(*contour: ArrayLike*, *points: [int](https://docs.python.org/3/library/functions.html#int) = 4*, *iterations:*  $int = 100$  $int = 100$ )  $\rightarrow$  NDArrayInt

Approximate given contour to have given number of points.

The process uses binary search to find the best *epsilon* value producing a contour approximation with exactly points.

#### **Parameters**

- **contour** (ArrayLike) Contour to approximate.
- **points** ([int](https://docs.python.org/3/library/functions.html#int)) Number of points to approximate the contour to.
- **iterations** ([int](https://docs.python.org/3/library/functions.html#int)) Maximal number of iterations to perform to approximate the contour.

#### **Returns**

Approximated contour.

#### **Return type**

[numpy.ndarray](https://numpy.org/doc/stable/reference/generated/numpy.ndarray.html#numpy.ndarray)

#### <span id="page-30-1"></span>**References**

[\[Olf19\]](#page-42-1)

#### **Examples**

```
\gg contour = np.array([[0, 0], [1, 0], [1, 1], [1, 2], [0, 1]])
>>> approximate_contour(contour, 4)
array([[0, 0],
       [1, 0],
       [1, 2],
       [0, 1]]...)
```
#### **colour\_checker\_detection.detection.quadrilateralise\_contours**

<span id="page-30-0"></span>colour\_checker\_detection.detection.**quadrilateralise\_contours**(*contours: ArrayLike*) → [Tuple\[](https://docs.python.org/3/library/typing.html#typing.Tuple)NDArrayInt, ...]

Convert given to quadrilaterals.

**Parameters contours** (ArrayLike) – Contours to convert to quadrilaterals **Returns**

Quadrilateralised contours.

**Return type** [tuple](https://docs.python.org/3/library/stdtypes.html#tuple)

**Examples**

```
>>> contours = np.array(
... [
... [[0, 0], [1, 0], [1, 1], [1, 2], [0, 1]],
... [[0, 0], [1, 2], [1, 0], [1, 1], [0, 1]],... ]
\ldots )
>>> quadrilateralise_contours(contours)
(array([[0, 0],
      [1, 0],
      [1, 2],
      [0, 1]]...), array([0, 0],
      [1, 2],
      [1, 0],
      [1, 1]]...))
```
#### <span id="page-31-2"></span>**colour\_checker\_detection.detection.remove\_stacked\_contours**

```
colour_checker_detection.detection.remove_stacked_contours(contours: ArrayLike, keep_smallest:
                                                                   bool = True) \rightarrowTuple[NDArrayInt,
                                                                   ...]
```
Remove amd filter out the stacked contours from given contours keeping either the smallest or the largest ones.

#### **Parameters**

- **contours** (ArrayLike) Stacked contours to filter.
- **keep\_smallest** ([bool](https://docs.python.org/3/library/functions.html#bool)) Whether to keep the smallest contours.

**Returns**

Filtered contours.

**Return type** [tuple](https://docs.python.org/3/library/stdtypes.html#tuple)

#### **References**

#### [\[Wal22\]](#page-42-2)

#### **Examples**

```
>>> contours = np.array(
... [
\ldots [[0, 0], [7, 0], [7, 7], [0, 7]],
\ldots [[0, 0], [8, 0], [8, 8], [0, 8]],
... [[0, 0], [10, 0], [10, 10], [0, 10]],
... ]
... )
>>> remove_stacked_contours(contours)
(array([[0, 0],
       [7, 0],
      [7, 7],
      [0, 7]]...)
>>> remove_stacked_contours(contours, False)
(\text{array}([\lbrack 0, 0],[10, 0],
      [10, 10],
       [ 0, 10] ] \ldots
```
#### **colour\_checker\_detection.detection.DataDetectionColourChecker**

<span id="page-31-0"></span>**class** colour\_checker\_detection.detection.**DataDetectionColourChecker**(*swatch\_colours: NDArrayFloat*, *swatch\_masks: NDArrayInt*, *colour\_checker: NDArrayFloat*, *quadrilateral: NDArrayFloat*)

Colour checker swatches data used for plotting, debugging and further analysis.

#### **Parameters**

- <span id="page-32-1"></span>• **swatch\_colours** (NDArrayFloat) – Colour checker swatches colours.
- **swatch\_masks** (NDArrayInt) Colour checker swatches masks.
- **colour\_checker** (NDArrayFloat) Cropped and levelled Colour checker image.
- **quadrilateral** (NDArrayFloat) Source quadrilateral where the colour checker has been detected.

<span id="page-32-0"></span>**\_\_init\_\_**(*swatch\_colours: NDArrayFloat*, *swatch\_masks: NDArrayInt*, *colour\_checker: NDArrayFloat*, *quadrilateral: NDArrayFloat*) → [None](https://docs.python.org/3/library/constants.html#None)

#### **Parameters**

- **swatch\_colours** (NDArrayFloat) –
- **swatch\_masks** (NDArrayInt) –
- **colour\_checker** (NDArrayFloat) –
- **quadrilateral** (NDArrayFloat) –

#### **Return type**

None

#### **Methods**

[\\_\\_init\\_\\_](#page-32-0)(swatch\_colours, swatch\_masks, ...)

#### **Attributes**

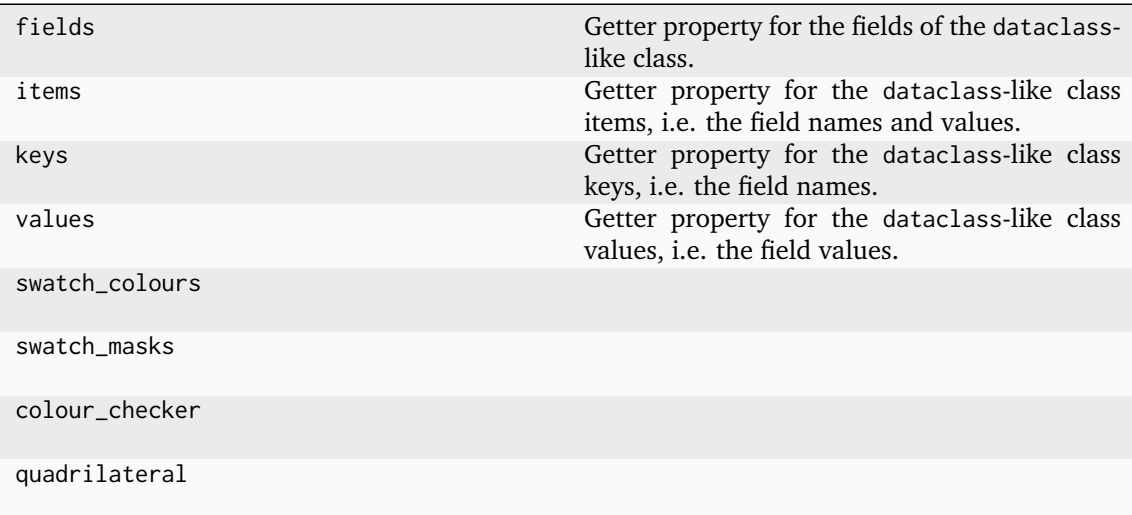

#### <span id="page-33-1"></span>**colour\_checker\_detection.detection.sample\_colour\_checker**

```
colour_checker_detection.detection.sample_colour_checker(image: ArrayLike, quadrilateral,
                                                             rectangle, samples=32, **kwargs) →
                                                            DataDetectionColourChecker
```
Sample the colour checker using the given source quadrilateral, i.e. detected colour checker in the image, and the given target rectangle.

#### **Parameters**

- **image** (ArrayLike) Image to sample from.
- **quadrilateral** Source quadrilateral where the colour checker has been detected.
- **rectangle** Target rectangle to warp the detected source quadrilateral onto.
- **samples** Sample count to use to sample the swatches colours. The effective sample count is  $samples^2$ .
- **reference\_values** Reference values for the colour checker of interest.
- **swatches\_horizontal** Colour checker swatches horizontal columns count.
- **swatches vertical** Colour checker swatches vertical row count.
- **transform** Transform to apply to the colour checker image post-detection.
- **working\_width** Width the input image is resized to for detection.
- **working\_height** Height the input image is resized to for detection.

#### **Returns**

Sampling process data.

#### **Return type**

colour\_checker.DataDetectionColourChecker

#### **References**

[\[Dal24\]](#page-42-3)

#### **Examples**

```
>>> import os
>>> from colour import read_image
>>> from colour_checker_detection import ROOT_RESOURCES_TESTS
>>> path = os.path.join(
... ROOT_RESOURCES_TESTS,
... "colour_checker_detection",
... "detection",
... "IMG_1967.png",
... )
>>> image = read_image(path)
>>> quadrilateral = np.array([[358, 691], [373, 219], [1086, 242], [1071, 713]])
>>> rectangle = np.array([[1440, 0], [1440, 960], [0, 960], [0, 0]])
>>> colour_checkers_data = sample_colour_checker(image, quadrilateral, rectangle)
>>> colour checkers data.swatch colours
array([[ 0.75710917, 0.6763046 , 0.47606474],
      [ 0.25871587, 0.21974973, 0.16204563],
      [ 0.15012611, 0.11881837, 0.07829906],
```
(continues on next page)

(continued from previous page)

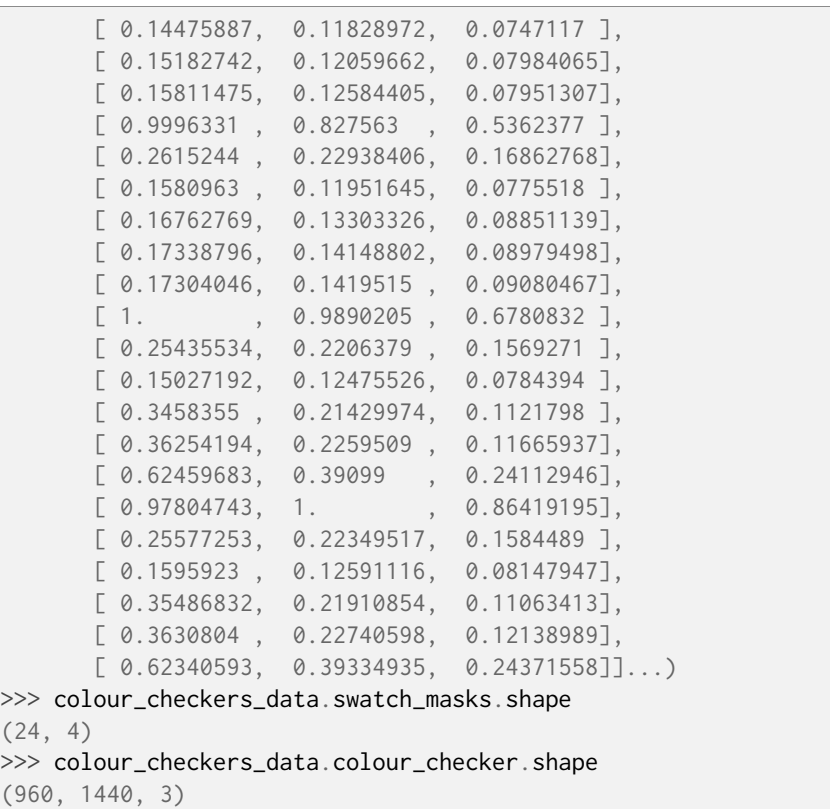

## **3.1.2 Indices and tables**

- genindex
- search

# **CHAPTER FOUR**

# **1.4 CODE OF CONDUCT**

<span id="page-36-0"></span>The *Code of Conduct*, adapted from the [Contributor Covenant 1.4,](https://www.contributor-covenant.org/version/1/4/code-of-conduct.html) is available on the [Code of Conduct](https://www.colour-science.org/code-of-conduct) page.

# **CHAPTER**

# **FIVE**

# **1.5 CONTACT & SOCIAL**

<span id="page-38-0"></span>The *Colour Developers* can be reached via different means:

- [Email](mailto:colour-developers@colour-science.org)
- [Facebook](https://www.facebook.com/python.colour.science)
- [Github Discussions](https://github.com/colour-science/colour-checker-detection/discussions)
- [Gitter](https://gitter.im/colour-science/colour)
- [Twitter](https://twitter.com/colour_science)

## **CHAPTER**

**SIX**

# **1.6 ABOUT**

## <span id="page-40-0"></span>**Colour - Checker Detection** by Colour Developers

Copyright 2018 Colour Developers – [colour-developers@colour-science.org](mailto:colour-developers@colour-science.org) This software is released under terms of BSD-3-Clause: <https://opensource.org/licenses/BSD-3-Clause> <https://github.com/colour-science/colour-checker-detection>

# **BIBLIOGRAPHY**

- <span id="page-42-0"></span>[Abe11] Felix Abecassis. OpenCV - Rotation (Deskewing). http://felix.abecassis.me/2011/10/opencvrotation-deskewing/, 2011.
- <span id="page-42-3"></span>[Dal24] Jacob Dallas. [BUG]: Flipped colour chart. January 2024.
- <span id="page-42-1"></span>[Olf19] Alexander Olferuk. How to force approxPolyDP() to return only the best 4 corners? - Opencv 2.4.2. https://stackoverflow.com/a/55339684/931625, March 2019.
- <span id="page-42-2"></span>[Wal22] Tim Walter. [ENHANCEMENT] Proposal to allow detection from different perspectives. https://github.com/colour-science/colour-checker-detection/issues/60, 2022.

# <span id="page-44-0"></span>Symbols

## Q

\_\_init\_\_() (*colour\_checker\_detection.detection.DataDetectionColourChecker* quadrilateralise\_contours() (*in module method*), [29](#page-32-1) *colour\_checker\_detection.detection*),

## A

- approximate\_contour() (*in module colour\_checker\_detection.detection*), [26](#page-29-2)
- as\_float32\_array() (*in module colour\_checker\_detection.detection*), [19](#page-22-3)
- as\_int32\_array() (*in module colour\_checker\_detection.detection*), [19](#page-22-3)

# C

contour\_centroid() (*in module colour\_checker\_detection.detection*), [25](#page-28-2)

# D<sub>D</sub>

- DataDetectionColourChecker (*class in colour\_checker\_detection.detection*), [28](#page-31-2)
- detect\_colour\_checkers\_inference() (*in module colour\_checker\_detection*), [9](#page-12-1)
- detect\_colour\_checkers\_segmentation() (*in module colour\_checker\_detection*), [15](#page-18-1)
- detect\_contours() (*in module colour\_checker\_detection.detection*), [24](#page-27-1)
- DTYPE\_FLOAT\_DEFAULT (*in module colour\_checker\_detection.detection*), [18](#page-21-5)
- DTYPE\_INT\_DEFAULT (*in module colour\_checker\_detection.detection*), [18](#page-21-5)

## I

- inferencer\_default() (*in module colour\_checker\_detection*), [8](#page-11-2)
- is\_square() (*in module colour\_checker\_detection.detection*), [25](#page-28-2)

[27](#page-30-1)

## R

- reformat\_image() (*in module colour\_checker\_detection.detection*), [21](#page-24-1)
- remove\_stacked\_contours() (*in module colour\_checker\_detection.detection*), [28](#page-31-2)

## S

- sample\_colour\_checker() (*in module colour\_checker\_detection.detection*), [30](#page-33-1)
- scale\_contour() (*in module colour\_checker\_detection.detection*), [26](#page-29-2)
- segmenter\_default() (*in module colour\_checker\_detection*), [13](#page-16-1)
- SETTINGS\_CONTOUR\_DETECTION\_DEFAULT (*in module colour\_checker\_detection.detection*), [18](#page-21-5)
- SETTINGS\_DETECTION\_COLORCHECKER\_CLASSIC (*in module colour\_checker\_detection.detection*), [18](#page-21-5)
- SETTINGS\_DETECTION\_COLORCHECKER\_SG (*in module colour\_checker\_detection.detection*), [18](#page-21-5)
- SETTINGS\_INFERENCE\_COLORCHECKER\_CLASSIC (*in module colour\_checker\_detection*), [7](#page-10-3)
- SETTINGS\_INFERENCE\_COLORCHECKER\_CLASSIC\_MINI (*in module colour\_checker\_detection*), [8](#page-11-2)
- SETTINGS\_SEGMENTATION\_COLORCHECKER\_CLASSIC (*in module colour\_checker\_detection*), [12](#page-15-3)
- SETTINGS\_SEGMENTATION\_COLORCHECKER\_NANO (*in module colour\_checker\_detection*), [12](#page-15-3)
- SETTINGS\_SEGMENTATION\_COLORCHECKER\_SG (*in module colour\_checker\_detection*), [12](#page-15-3)
- swatch\_colours() (*in module colour\_checker\_detection.detection*), [20](#page-23-1)
- swatch\_masks() (*in module colour\_checker\_detection.detection*), [19](#page-22-3)

# T

transform\_image() (*in module colour\_checker\_detection.detection*), [22](#page-25-1)